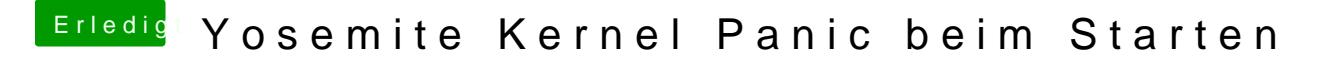

Beitrag von verzaehlt vom 23. März 2015, 18:47

Ich habe mir die neuste Version aus dem App Store über eine virtuelle M dann per UniBeast auf meinen USB-Stick kopiert.